# Práctica 6 (10/mar/05) Aplicaciones lineales

### **ü Aplicaciones lineales y matrices**

 Las matrices desempeñan un papel muy destacado en el estudio de las aplicaciones lineales entre espacios vectoriales. Concretamente, fijadas bases en ellos, toda aplicación lineal queda representada por una matriz de orden *m×n*, donde m es la dimensión del espacio vectorial final y n la del inicial.

Recíprocamente, dada una matriz m×n, podemos construir una aplicacion lineal entre los espacios cuya matriz asociada respecto de las bases sea dicha matriz.

Veamos un ejemplo. Supongamos que  $f: \mathbb{R}^3 \rightarrow \mathbb{R}^4$  es la aplicación lineal siguiente

$$
f(x, y, z) = (x - y + 2z, x - z, y, 3x - y)
$$

 $In[1]:$  **f**  $\{x_1, y_1, z_2\}$  **:**  $\{x - y + 2z, x - z, y, 3x - y\}$ 

De este modo podemos calcular la imagen de cualquier vector de  $\mathbb{R}^3$ . Por ejemplo, la imagen del vector (1, -1, 1) se calcula como:

 $In[2]: =$  **f**[{**1,** −**1, 1}]**  $Out[2] = \{4, 0, -1, 4\}$ 

¿Cuál es la matriz de *f* respecto de las bases canónicas?

Como siempre, respecto de las bases canónicas, todo es más simple; de hecho basta mirar los coeficientes de la expresión de *f* para saber cual es esta matriz:

$$
f(x, y, z) = \begin{pmatrix} x - y + 2z \\ x - z \\ y \\ 3x - y \end{pmatrix} = \begin{pmatrix} 1 & -1 & 2 \\ 1 & 0 & -1 \\ 0 & 1 & 0 \\ 3 & -1 & 0 \end{pmatrix} \begin{pmatrix} x \\ y \\ z \end{pmatrix}.
$$

Veamos que las columnas son exactamente las imágenes de la base canónica (es decir, las coordenadas respecto de la base canónica del segundo espacio de las imágenes de los vectores de la base canónica del primer espacio)

```
In[3]: = f[{1, 0, 0}]f[{0, 1, 0}]f[{0, 0, 1}]Out[3] = \{1, 1, 0, 3\}Out[4]= \{-1, 0, 1, -1\}Out[5]=\{2,-1,0,0\}
```
Por cierto, la imagen del vector (1,-1,1), puede ser ahora calculada usando la matriz de *f* respecto de las bases canónicas:

```
In[6]:= Mf = {{1, -1, 2}, {1, 0, -1}, {0, 1, 0}, {3, -1, 0}};
        Mf.81, −1, 1<
Out[7]=\{4, 0, -1, 4\}
```
*i*, Cuál es la matriz de *f* respecto de las bases  $B1 = \{(1,1,2),(0,0,1),(1,0,-1)\}$  y  $B2 = \{(1,0,1,0),(-1,0,1)\}$  $1,0,1,0)$ , $(0,1,0,1)$ , $(0,1,0,-1)$  ?

Como ya conocemos la matriz respecto de las bases canonicas, aplicamos nuestra fórmula:

- si Mf es la matriz de *f* respecto de las bases B1 y B2 (la que conocemos)

- M'f es la matriz de *f r*especto de las bases B1' y B2' (la que queremos saber)

- *CB1' B1* es la matriz de cambio de base de B1' a B1 (en el espacio de salida, sabemos calcularla)

 - *CB2' B2* es la matriz de cambio de base de B2' a B2 (en el espacio de llegada, sabemos calcularla) entonces:

$$
M'f = (C_{B2'B2})^{-1} M f C_{B1'B1}.
$$

En nuestro caso:

```
In[8]: CB1Bc = Transpose[{{1, 1, 2}, {0, 0, 1}, {1, 0, −1}}];
        CB2BC = Transpose[{ (1, 0, 1, 0), (-1, 0, 1, 0], (0, 1, 0, 1), (0, 1, 0, -1) }
```

```
Mf2 = Inverse[CB2BC].Mf.CB1BC;MatrixForm[Mf2]
```
Out[11]//MatrixForm=

 $\sqrt{ }$ k jjjjjjjjjjjjjjjj  $\frac{5}{2}$  1 –  $\frac{1}{2}$  $-\frac{3}{2}$   $-1$   $\frac{1}{2}$ <br> $\frac{1}{2}$   $-\frac{1}{2}$   $\frac{5}{2}$  $-\frac{3}{2}$   $-\frac{1}{2}$   $-\frac{1}{2}$  $\mathcal{L}$  $\frac{1}{2}$  $\overline{a}$ 

Otra forma de conocer una aplicación lineal es dar los trasformados de los vectores de una base del espacio inicial. Supongamos, por ejemplo, que la aplicación lineal  $g : \mathbb{R}^4 \rightarrow \mathbb{R}^2$  está definida por

 $g(1, 2, 3, 4) = (1, 2), g(2, 1, 3, 4) = (1, 3), g(1, 0, 0, 1) = (2, 1), g(0, 0, 0, 1) = (1, 0)$ 

Verificamos que el conjunto  $B1 = \{(1, 2, 3, 4), (2, 1, 3, 4), (1, 0, 0, 1), (0, 0, 0, 1)\}\)$  es base de  $\mathbb{R}^4$ :

In[12]:= Det[{{1, 2, 3, 4}, {2, 1, 3, 4}, {1, 0, 0, 1}, {0, 0, 0, 1}}]  $Out[12]=$  3

Por lo tanto, la información que tenemos sobre g es precisamente la imagen de todos los vectores de la base B1 respecto de la base canónica de y  $\mathbb{R}^2$ , dicho de otro modo, la matriz  $\begin{pmatrix} 1 & 1 & 2 & 1 \\ 2 & 3 & 1 & 0 \end{pmatrix}$ es la matriz asociada a la aplicación lineal g respecto de la base B1 en el espacio de salida y la base canónica en el de llegada:

```
In[13]: = Mg = Transpose[\{1, 2\}, \{1, 3\}, \{2, 1\}, \{1, 0\}\}]MatrixForm[Mg]Out[14]//MatrixForm=
             1 \quad 1 \quad 2 \quad 1\begin{pmatrix} 2 & 3 & 1 & 0 \end{pmatrix}
```
¿Cómo se hallaría la imagen del vector (1, -2, 3, -4)?

El problema estriba en que no se puede usar directamente la matriz calculada, pues el vector está en coordenadas respecto de la base canónica en  $\mathbb{R}^4$  y la matriz respecto de B1. Tenemos pues dos opciones (teóricas): bien calcular las coordenadas del vector respecto a B1, bien calcular la matriz de g respecto a la base canónica en el espacio de salida. En la práctica, en los dos casos hay que calcular la matriz de cambio de base de la base canónica a B1.

```
In[15]: CBcB1 = Inverse[Transpose]{{1, 2, 3, 4}, {2, 1, 3, 4}, {1, 0, 0, 1}, {0, 0, 0, 1}}]];
```
La imagen del vector es:

In[16]:= **Mg.CBcB1.**8**1,** −**2, 3, 4**<  $Out[16] = \{-3, 2\}$ 

¿Quién sería la matriz de g respecto de las bases canónicas? ¿Y las coordenadas del vector respecto de B1?

## **ü Núcleo e imagen de una aplicación lineal**

Asociados al concepto de aplicación lineal tenemos los de núcleo de la aplicación , *Ker( f )* e imagen de *f , Im( f )*. El núcleo es el conjunto (subespacio) de vectores cuya imagen es cero y la imagen es el conjunto (subespacio) de vectores que tienen alguna preimagen. Veamos cómo calcular bases de estos subespacios con *Mathematica* a partir de la matriz de la aplicación.

Partimos de una aplicación lineal  $h: \mathbb{R}^4 \to \mathbb{R}^4$  cuya matriz asociada respecto a las bases canónicas es la siguiente

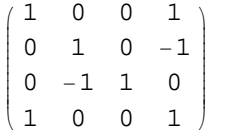

 $In[17]:$  **Mh** = {{1, 0, 0, 1}, {0, 1, 0, −1}, {0, −1, 1, 0}, {1, 0, 0, 1}};

Formalmente, x está en el núcleo cuando  $h(x) = 0$ , o, en términos de su matriz, cuando  $M h(x) = 0$ . Tenemos pues que resolver este sistema (no es recomendable usar **LinearSolve**, ya que este sistema suele ser Indeterminado, y este comando sólo hallará la solución trivial. Compruébalo).

 $In[18]: = \text{Solve}[\text{Mh.}\{x, y, z, t\} = \{0, 0, 0, 0\}, \{x, y, z, t\}]$ Out[18]=  $\{x \rightarrow -t, y \rightarrow t, z \rightarrow t\}$ 

Al resolver de forma genérica, obtenemos las ecuaciones paramétricas del núcleo de h. Ker $(h)$  =  $\int x = -\lambda$ k  $\int$  $y = \lambda$  $z = \lambda$  :  $\lambda \in R$  $t = \lambda$  $\lambda$  $\overline{)}$  $\overline{\phantom{a}}$ que,

en este caso, tiene dimensión 1 y cuya base es {(-1,1,1,1)}. Pero hay un comando que nos proporciona directamente una base del núcleo, es **NullSpace**:

#### $In[19]:=$  **NullSpace** [Mh]

 $Out[19]= \{(-1, 1, 1, 1]\}$ 

Como sabemos, las columnas de la matriz son un sistema de generadores de la imagen. Por lo tanto, para hallar una base de la imagen sólo hemos de eliminar las columnas linealmente dependientes. para ello usamos el comando **RowReduce** que, al trabajar por filas, requiere trasponer previamente la matriz.

#### $In [20]: =$  generadorImagen = Transpose [Mh]

Out[20]=  $\{$ {{1, 0, 0, 1}, {0, 1, -1, 0}, {0, 0, 1, 0}, {1, -1, 0, 1}}

#### In[21]:= **RowReduce**[generadorImagen]

 $Out[21]= \{ \{1, 0, 0, 1\}, \{0, 1, 0, 0\}, \{0, 0, 1, 0\}, \{0, 0, 0, 0\} \}$ 

La base es, por lo tanto, la formada por los 3 primeros vectores (los no nulos), y la dimensión de *Im(h)* es 3. Recuérdense las fórmulas:

- $-$  *Rango*(*Mh*) = *Dim*(*Im*(*h*)),
- $Dim(Ker(h)) + Dim(Im(h)) = n^{\circ}$  columnas de Mh.

### à **Ejercicios**

1.- Se considera la aplicación lineal  $f: \mathbb{R}^3 \rightarrow \mathbb{R}^2$  dada por

$$
f(x, y, z) = (x+y, y+3z)
$$

a) Halla su matriz asociada respecto de las bases canónicas de  $\mathbb{R}^3\,$  y  $\mathbb{R}^2$  .

b) Halla las coordenadas de la imagen del vector de coordenadas (1,2,4) (se entiende todo con respecto a las bases canónicas).

c) Halla la matriz asociada a *f* respecto de la base **B1**={(1,1,1),(0,1,-1),(1,0,0)} del espacio inicial y la canónica del final.

d) Halla la matriz asociada a f respecto de la base canónica del espacio inicial y la base **B2** ={(1,2),(0,1)} del espacio final.

e) Halla su matriz asociada respecto de las bases canónicas **B1** y **B2**.

2.- Se considera el endomorfismo  $f : \mathbb{R}^4 \to \mathbb{R}^4$  que respecto de la base usual de  $\mathbb{R}^4$  tiene como matriz asociada

 $\{(10,1,1,1), (1,2,1,1), (1,1,2,1), (1,1,1,19/28)\}\$ 

a) Halla una base de su núcleo y otra de su imagen.

b) Determina si el vector (-3,-3, -2,-1) pertenece a la imagen de *f*.

3.- Sea  $A = \{(1,1,1,2,7), (2,2,2,3,3), (3,3,7,1,0), (4,4,4,5,2)\}.$ 

Supongamos que A representa una aplicación entre dos espacios vectoriales de dimensión 5 y 4 respectivamente.

a) Halle una base del núcleo de dicha aplicación.

b) Escriba un vector, no nulo y distinto de los de la base del núcleo, que se transforme mediante la aplicación lineal en el cero del segundo espacio vectorial.

c) Calcula la imagen de (1,2,3,4,5).

4.- Se considera la aplicación lineal de  $\mathbb{R}^4$  en  $\mathbb{R}^3$  definida por:

 $(40, 7, 4, 6) \rightarrow (1, 0, 1)$  $(6, 7, 40, 7) \rightarrow (1, 1, 1)$  $(5, 1, 4, 30) \rightarrow (0, 1, 0)$  $(1, 2, 2, 1) \rightarrow (1, -1, 1)$ 

a) Calcula la matriz asociada a dicha aplicación lineal respecto de las bases usuales (bases canónicas de cada espacio).

b) Calcula una base del núcleo y otra de la imagen.

c) ¿Es el vector (7, 0, 3) un vector de la imagen ?